ФИО: Полено<mark>яни на Мина и нек</mark>оммерческая организация среднего профессионального образования Должность: Генеральный директор<br>Дана должность: 14.10.2027.2016.07.11едж Волжского университета имени В.Н. Татищева» Документ подписан простой электронной подписью Информация о владельце: Дата подписания: 24.10.2023 20:59:04 Уникальный программный ключ: 2bc51b031f52f1ef87c6946d50ac9f5ab912348ab42251f7e55eb40acef68095

**УТВЕРЖДЕНО**

приказом генерального директора АНО СПО «Колледж ВУиТ» И.А. Поленовой от 29 апреля 2022 г. №45

Рабочая программа дисциплины

### **ОП.7 ОПЕРАЦИОННЫЕ СИСТЕМЫ И СРЕДЫ**

профессионального цикла

основной профессиональной образовательной программы по специальности

09.02.01 Компьютерные системы и комплексы

Тольятти, 2022 г.

ОДОБРЕНА Педагогическим Советом Протокол № 5 от «15» апреля 2022г.

Составитель: Мигунова Елена Григорьевна, заведующая отделением «Сервиса и информационных технологий» АНО СПО «Колледж ВУиТ».

Рабочая программа профессионального модуля разработана на основе федерального государственного образовательного стандарта среднего профессионального образования по специальности **09.02.01 Компьютерные системы и комплексы**, утвержденной приказом Министерства образования и науки РФ от «28» июля 2014 г. № 849

# **СОДЕРЖАНИЕ**

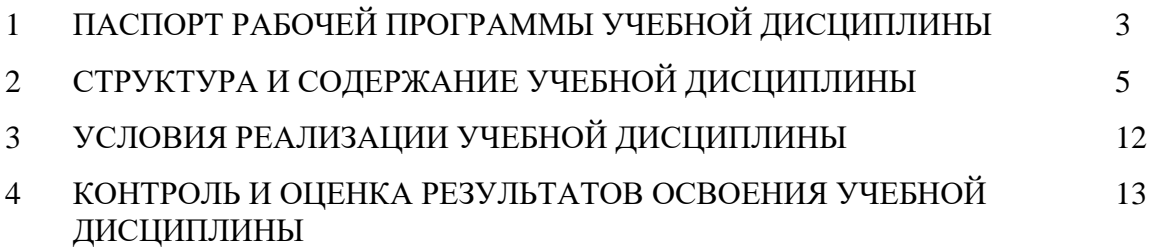

### **1. ПАСПОРТ ПРОГРАММЫ УЧЕБНОЙ ДИСЦИПЛИНЫ**

#### **1.1. Область применения рабочей программы**

Рабочая программа учебной дисциплины (далее программа УД) - является частью основной профессиональной образовательной программы АНО СПО «Колледж ВУиТ» по специальности СПО **09.02.01 Компьютерные системы и комплексы**.

Рабочая программа составлена для очной формы обучения.

**1.2. Место учебной дисциплины в структуре основной профессиональной образовательной программы:** дисциплина, входит в профессиональный учебный цикл общепрофессиональных дисциплин ОП 06.

### **1.3. Цели и задачи учебной дисциплины – требования к результатам освоения учебной дисциплины:**

В результате освоения учебной дисциплины обучающийся должен уметь:

- использовать средства операционных систем и сред для решения практических задач;

- использовать сервисные средства, поставляемые с операционными системами;

- устанавливать различные операционные системы;

- подключать к операционным системам новые сервисные средства;

- решать задачи обеспечения защиты операционных систем;

В результате освоения учебной дисциплины обучающийся должен знать:

- основные функции операционных систем;

- машинно-независимые свойства операционных систем;

- принципы построения операционных систем;

- сопровождение операционных систем.

**Общие компетенции**, формируемые в результате освоения учебной дисциплины:

ОК-1. Понимать сущность и социальную значимость своей будущей профессии, проявлять к ней устойчивый интерес.

ОК-2. Организовывать собственную деятельность, выбирать типовые методы и способы выполнения профессиональных задач, оценивать их эффективность и качество.

ОК-3. Принимать решения в стандартных и нестандартных ситуациях и нести за них ответственность.

ОК-4. Осуществлять поиск и использование информации, необходимой для эффективного выполнения профессиональных задач, профессионального и личностного развития.

ОК-5. Использовать информационно-коммуникационные технологии в профессиональной деятельности.

ОК-6. Работать в коллективе и в команде, эффективно общаться с коллегами, руководством, потребителями.

ОК.7. Брать на себя ответственность за работу членов команды (подчинённых), за результат выполнения заданий.

ОК.8. Самостоятельно определять задачи профессионального и личностного развития, заниматься самообразованием, осознанно планировать повышение квалификации.

ОК.9. Ориентироваться в условиях частой смены технологий в профессиональной деятельности.

**Профессиональные компетенции**, формируемые в результате освоения учебной дисциплины:

ПК 2.3. Осуществлять установку и конфигурирование персональных компьютеров, и подключение периферийных устройств.

ПК 3.3. Принимать участие в отладке и технических испытаниях компьютерных систем и комплексов, инсталляции, конфигурировании программного обеспечения.

### **1.4. Количество часов на освоение учебной дисциплины:**

Максимальной учебной нагрузки студента 152 часа, в том числе: обязательной аудиторной учебной нагрузки студента – 92 часа; в том числе практических занятий - 20 часов; самостоятельной работы студента - 60 часов.

# **2. СТРУКТУРА И СОДЕРЖАНИЕ УЧЕБНОЙ ДИСЦИПЛИНЫ**

# **2.1. Объем учебной дисциплины и виды учебной работы**

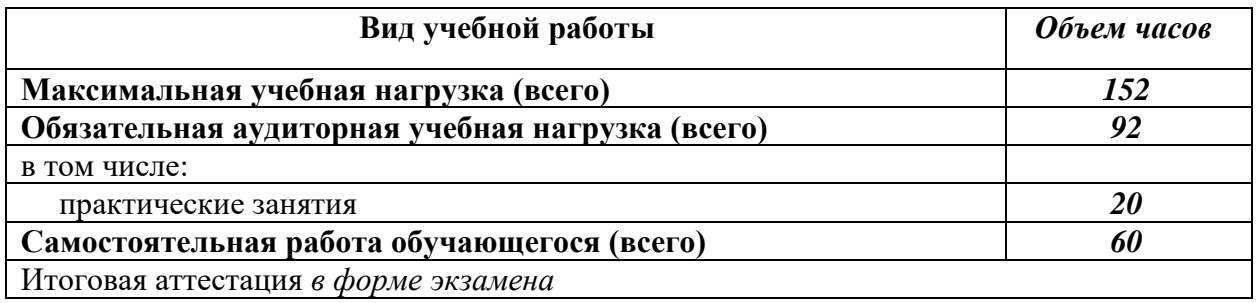

# **2.2. Тематический план и содержание учебной дисциплины**

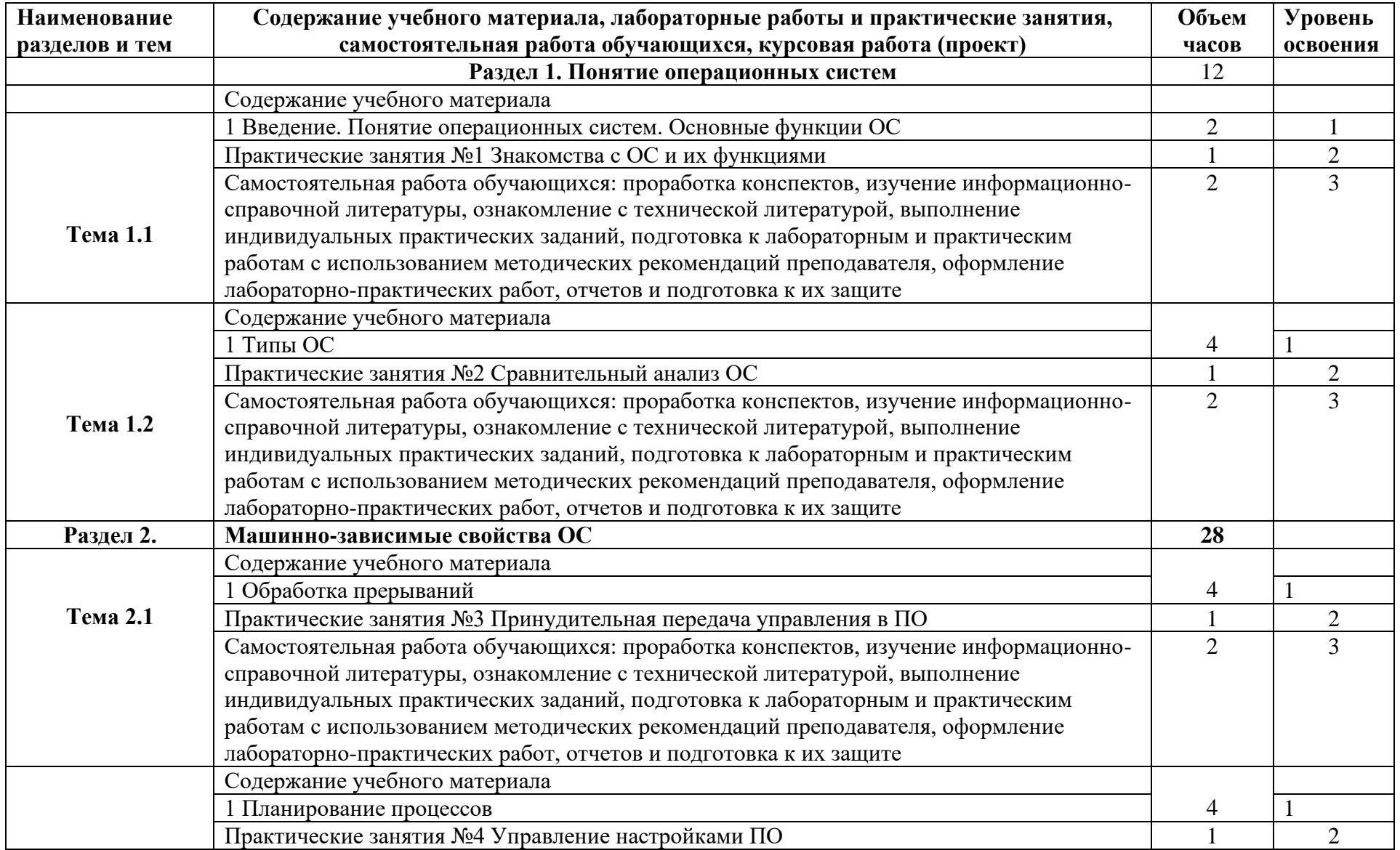

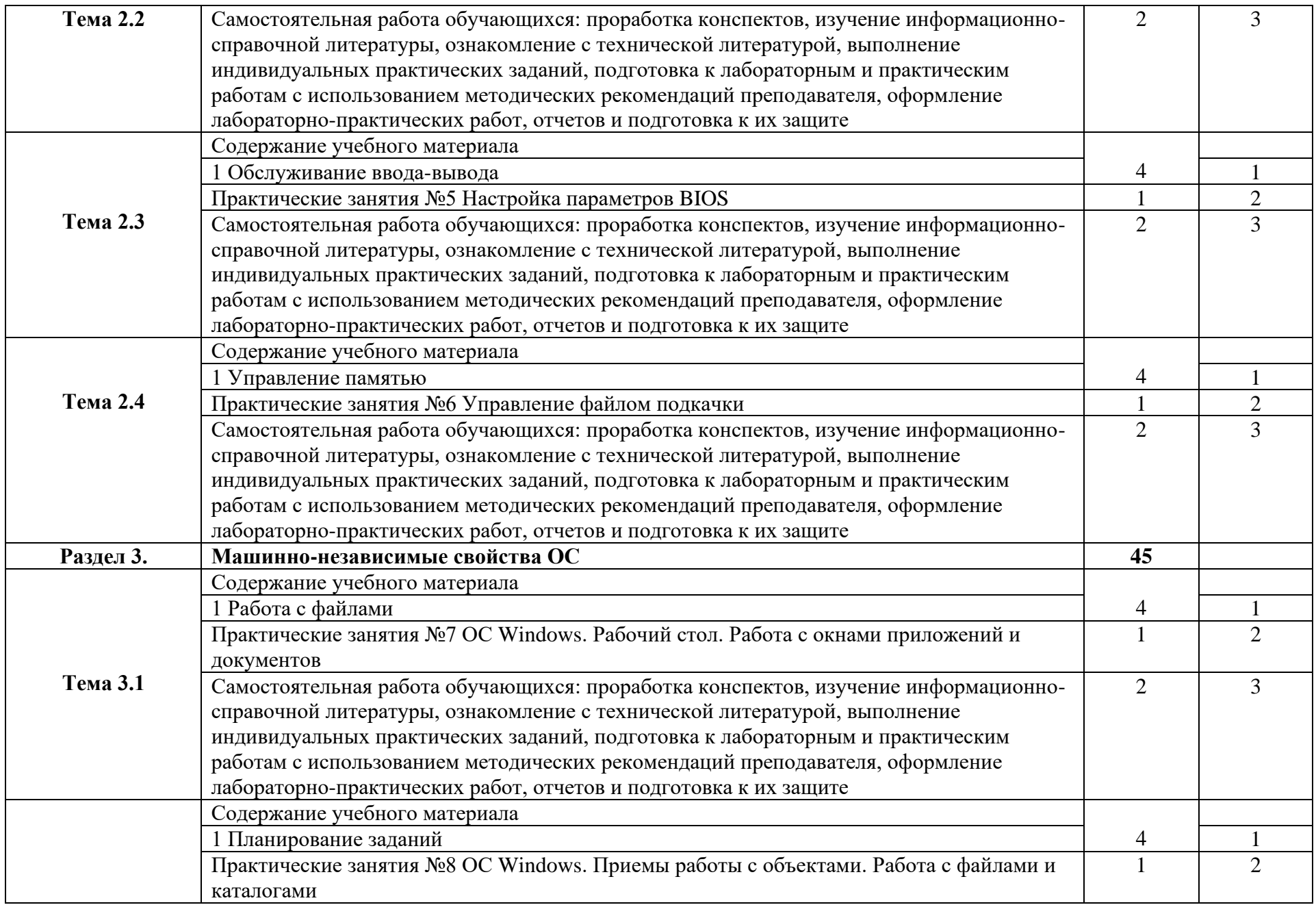

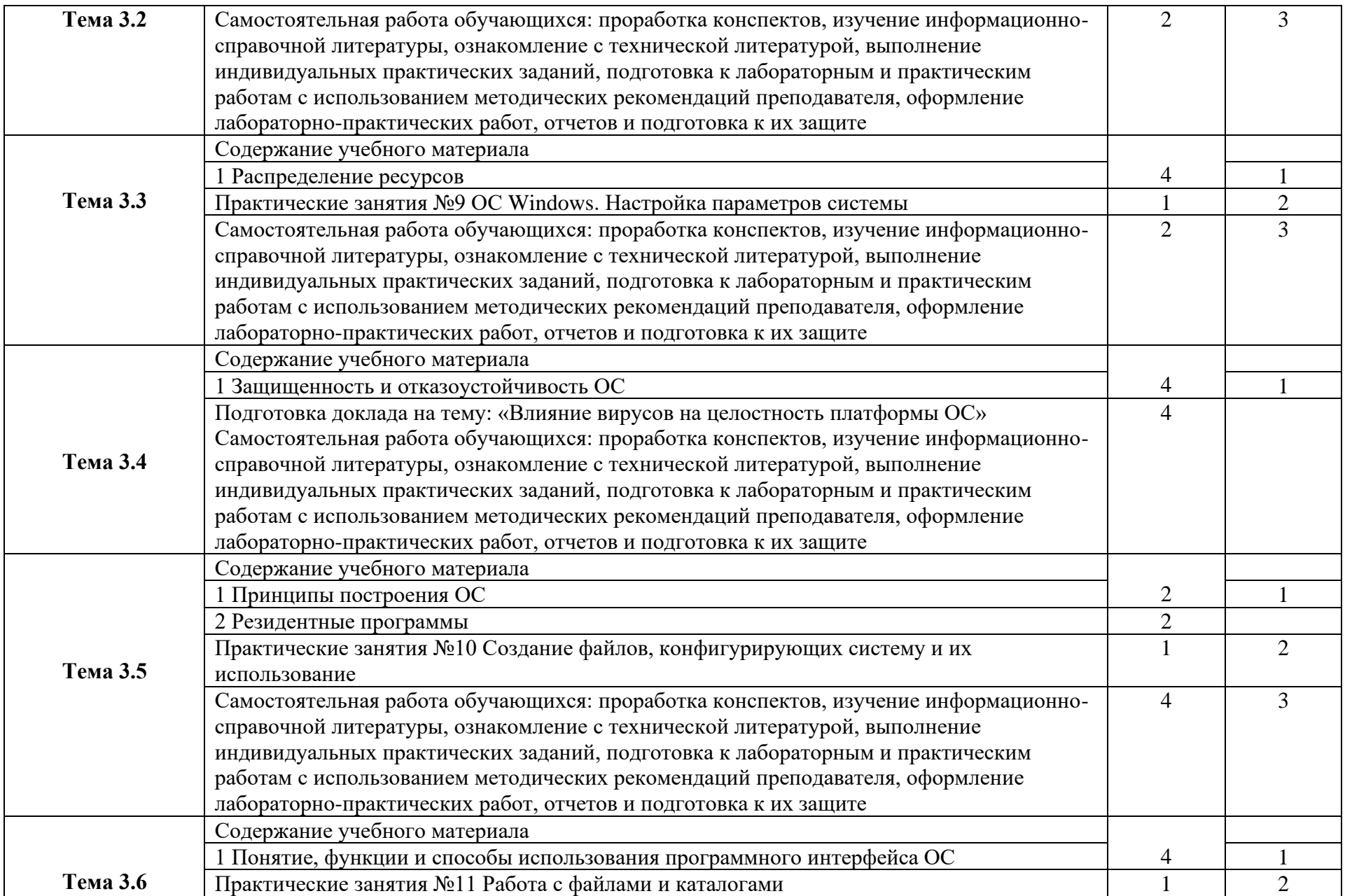

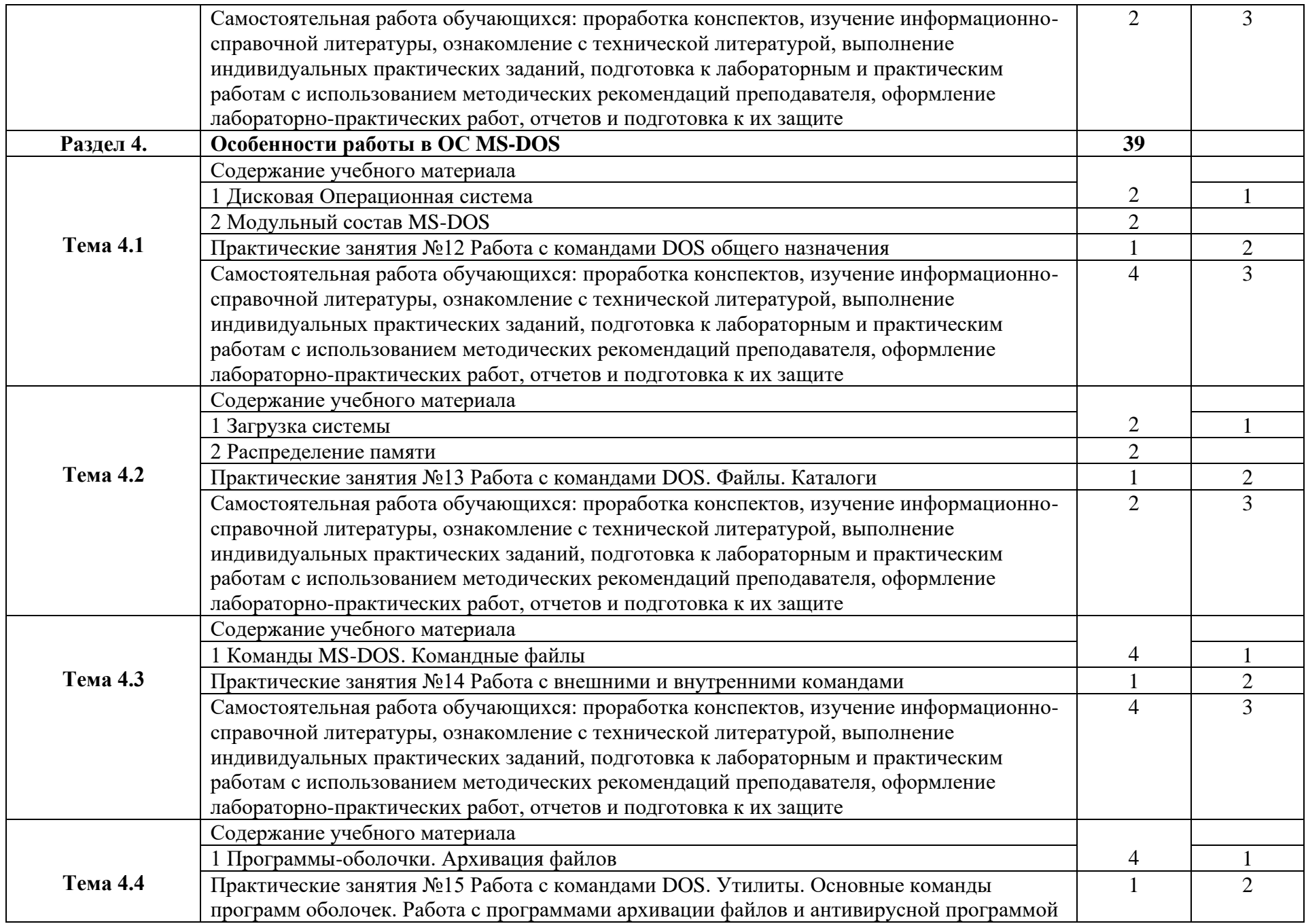

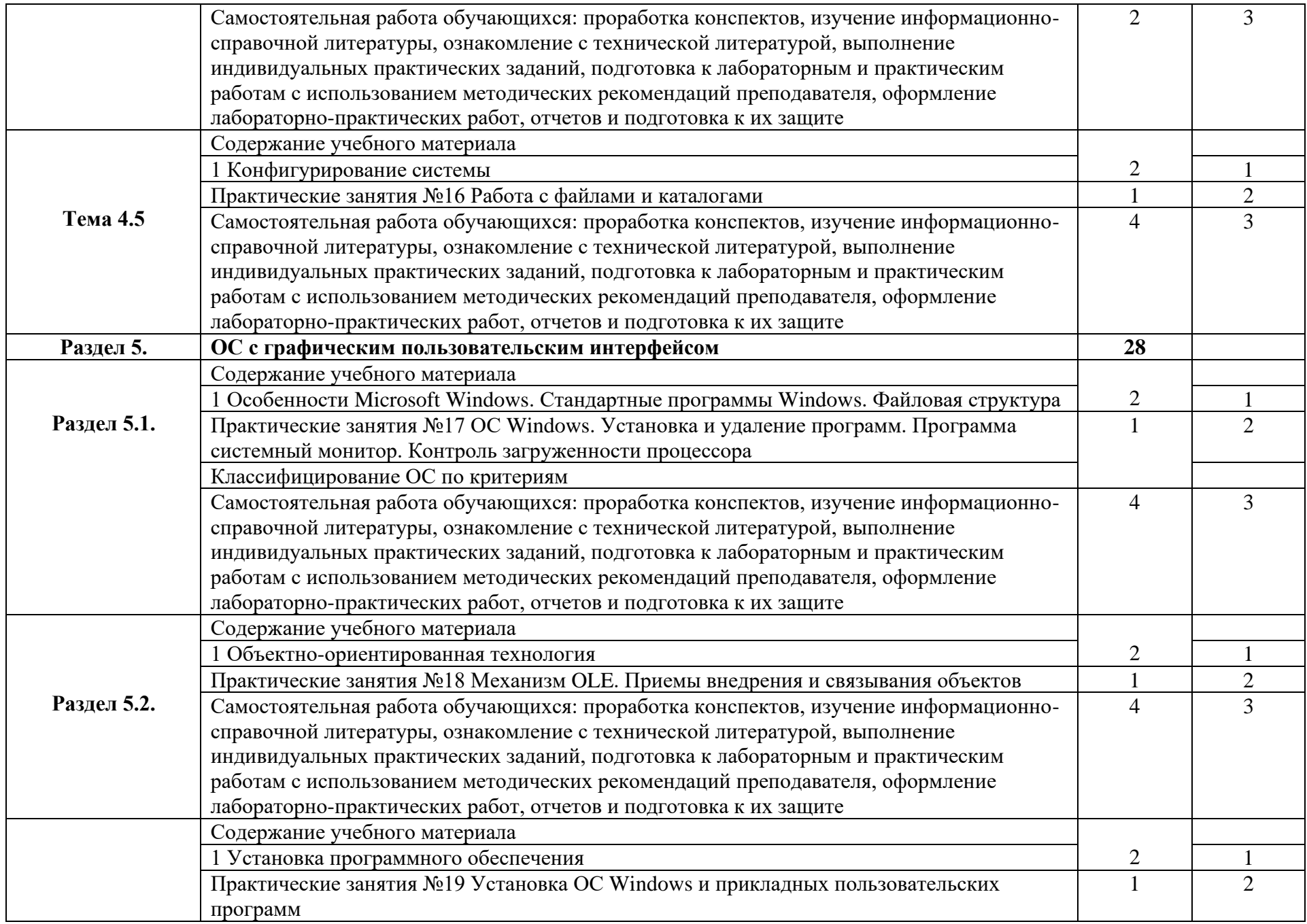

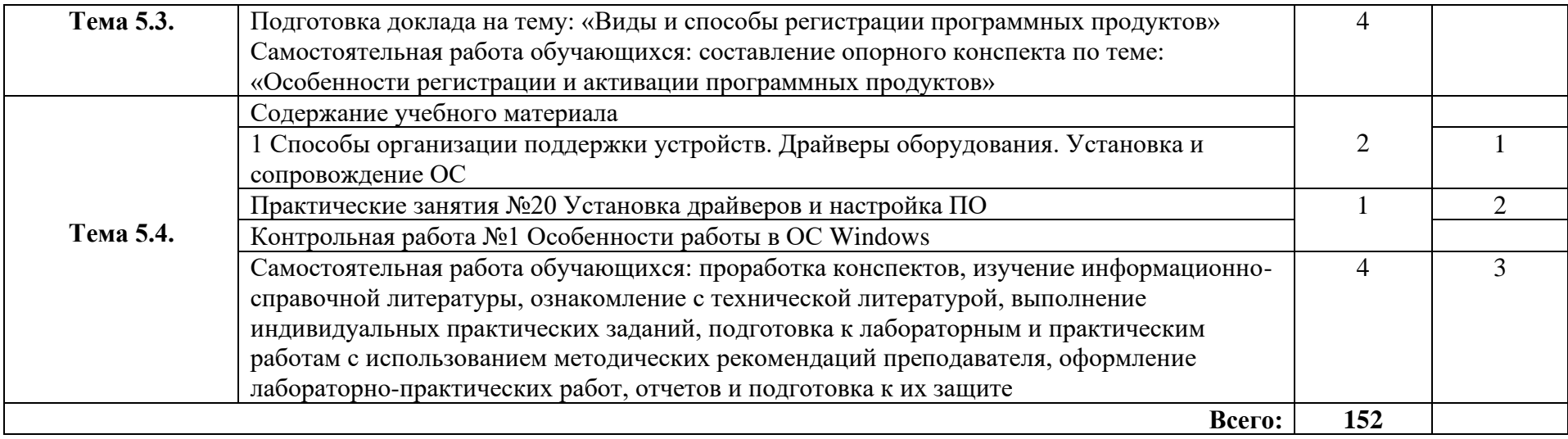

## **3. УСЛОВИЯ РЕАЛИЗАЦИИ УЧЕБНОЙ ДИСЦИПЛИНЫ**

 $\mathcal{L}_{\rm{eff}}$ 

 $\mathcal{L}_{\rm{max}}$ 

 $\mathcal{L}_{\rm{max}}$ 

 $\mathcal{L}(\mathcal{L})$ 

 $\mathcal{L}_{\text{max}}$ 

 $\mathcal{L}_{\rm{max}}$ 

 $\mathcal{L}_{\mathcal{A}}$ 

### **3.1. Требования к минимальному материально-техническому обеспечению**

 $\mathcal{L}_{\rm{max}}$ 

 $\mathcal{L}_{\rm{max}}$ 

Лаборатория операционных систем и сред

 $\mathcal{L}^{\text{max}}$ 

 $\mathcal{L}^{\text{max}}$ 

 $\mathcal{L}_{\rm{max}}$ 

Рабочее место преподавателя: стол, стул, проектор и экран;10 двухместные ученические столы и стулья на 20 посадочных мест, учебная доска, 9 персональных компьютеров со столами, 2 лабораторных стола и 2 шкафа для приборов, коммутатор 24 портовый.

#### **3.2. Информационное обеспечение обучения**

### **Перечень рекомендуемых учебных изданий, Интернет-ресурсов, дополнительной литературы**

### **3.2.1. Основная литература:**

1. Партыка, Т.Л. Операционные системы, среды и оболочки [Текст]: учебное пособие для СПО. рек. МО. - М.: ФОРУМ: ИНФРА-М,2004; 2006. - 399 с. Кол-во экз. 138.

2. Гордеев, А. В. Операционные системы [Текст]: учебник для вузов доп. МО. - СПб.: Питер, 2009. - 415 с. Кол-во экз. 15.

3. Губарев, В.Г. Программное обеспечение и операционные системы ПК: учеб. пособие для НПО. рек. МО. - Ростов н/Д: Феникс, 2002. - 381 с. Кол-во экз. 32.

4. Рудаков, А. В. Операционные системы и среды : учебник / А.В. Рудаков. — Москва : КУРС : ИНФРА-М, 2024. — 304 с. — (Среднее профессиональное образование). - ISBN 978-5- 906923-85-1. - Текст : электронный. - URL: [https://znanium.com/catalog/product/2057672.](https://znanium.com/catalog/product/2057672)

5. Куль, Т.П. Операционные системы : учебное пособие / Т.П. Куль. - Минск : РИПО, 2019. - 312 с. - ISBN 978-985-503-940-3. - Текст : электронный. - URL: https://znanium.com/catalog/product/1056304.

#### **3.2.2. Дополнительная литература:**

1. Партыка, Т. Л. Операционные системы, среды и оболочки : учебное пособие / Т.Л. Партыка, И.И. Попов. — 5-е изд., перераб. и доп. — Москва : ФОРУМ : ИНФРА-М, 2021. — 560 с. — (Среднее профессиональное образование). - ISBN 978-5-00091-501-1. - Текст : электронный. - URL: https://znanium.com/catalog/product/1189335.

#### **3.2.3. Интернет-ресурсы**

1. book.narod.ru/text/tr 422.htm

2. http ://e -book.narod.ru/index - 1.htm

3. in f 1/e-inf1- 3-3.ht m l

**3.2.4. При проведении занятий по дисциплине используются следующие программные продукты:**

1. ОС Windows (для академических организаций, лицензия Microsoft Imagine (ранее MSDN AA, DreamSpark);

2. Интернет-браузеры: Google Chrome (свободное ПО), Internet Explorer 8 (свободное  $\Pi$ O);

3. Пакет Microsoft Office 2007 (лицензионное ПО), Open Office (свободное ПО);

4. Справочно-поисковые системы (КонсультантПлюс и/или Гарант);

## **4. КОНТРОЛЬ И ОЦЕНКА РЕЗУЛЬТАТОВ ОСВОЕНИЯ УЧЕБНОЙ ДИСЦИПЛИНЫ**

Контроль и оценка результатов освоения учебной дисциплины осуществляется преподавателем в процессе проведения практических занятий, а также выполнения обучающимися индивидуальных заданий и выступлений на семинарах, сдаче экзамена.

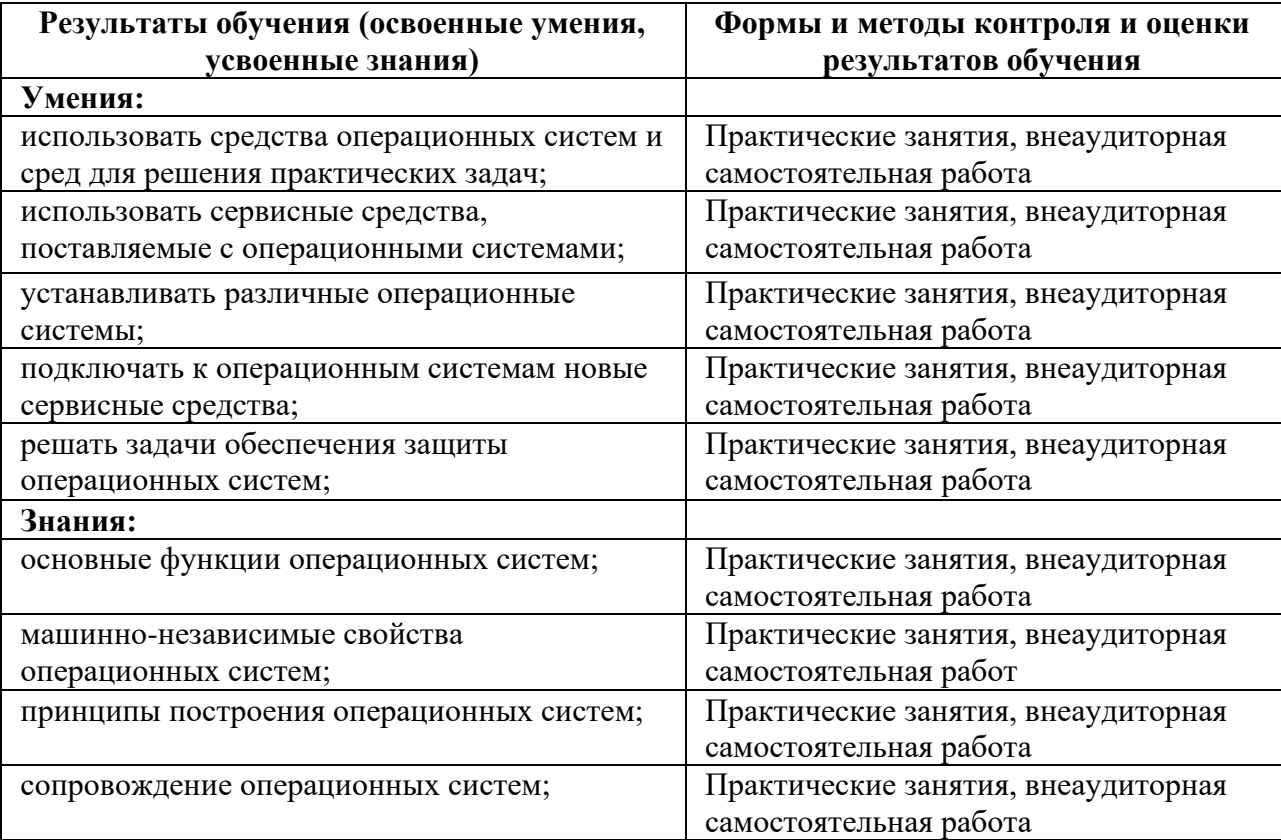